, tushu007.com

## $<<$ Excel 2007  $>>$

<<Excel 2007 >>

- 13 ISBN 9787508453828
- 10 ISBN 7508453824

出版时间:2008-4

页数:252

PDF

更多资源请访问:http://www.tushu007.com

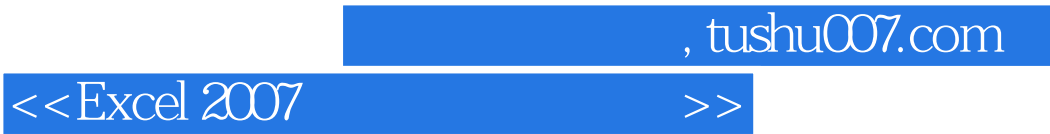

Excel 2007 Microsoft Office Excel是一款功能强大的电子表格软件,它可以方便地管理和分析数据,并使用图表等形式直观地表现

Excel 2007

图形对象、数据管理、数据分析、宏与VBA等内容,是用户快速掌握Excel 2007的一本有效的参考书。 Excel Excel Excel Excel Excel

## $<<$ Excel 2007  $>>$

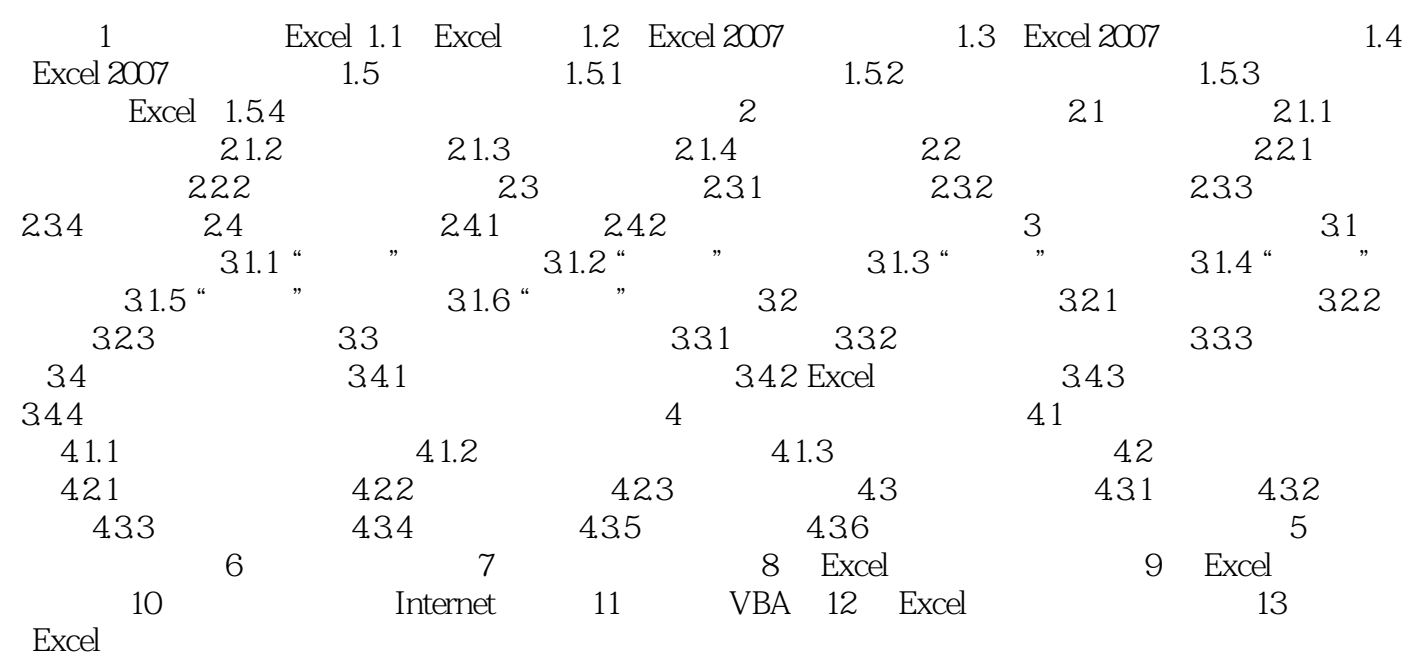

, tushu007.com

, tushu007.com

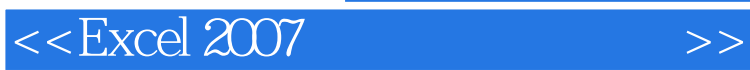

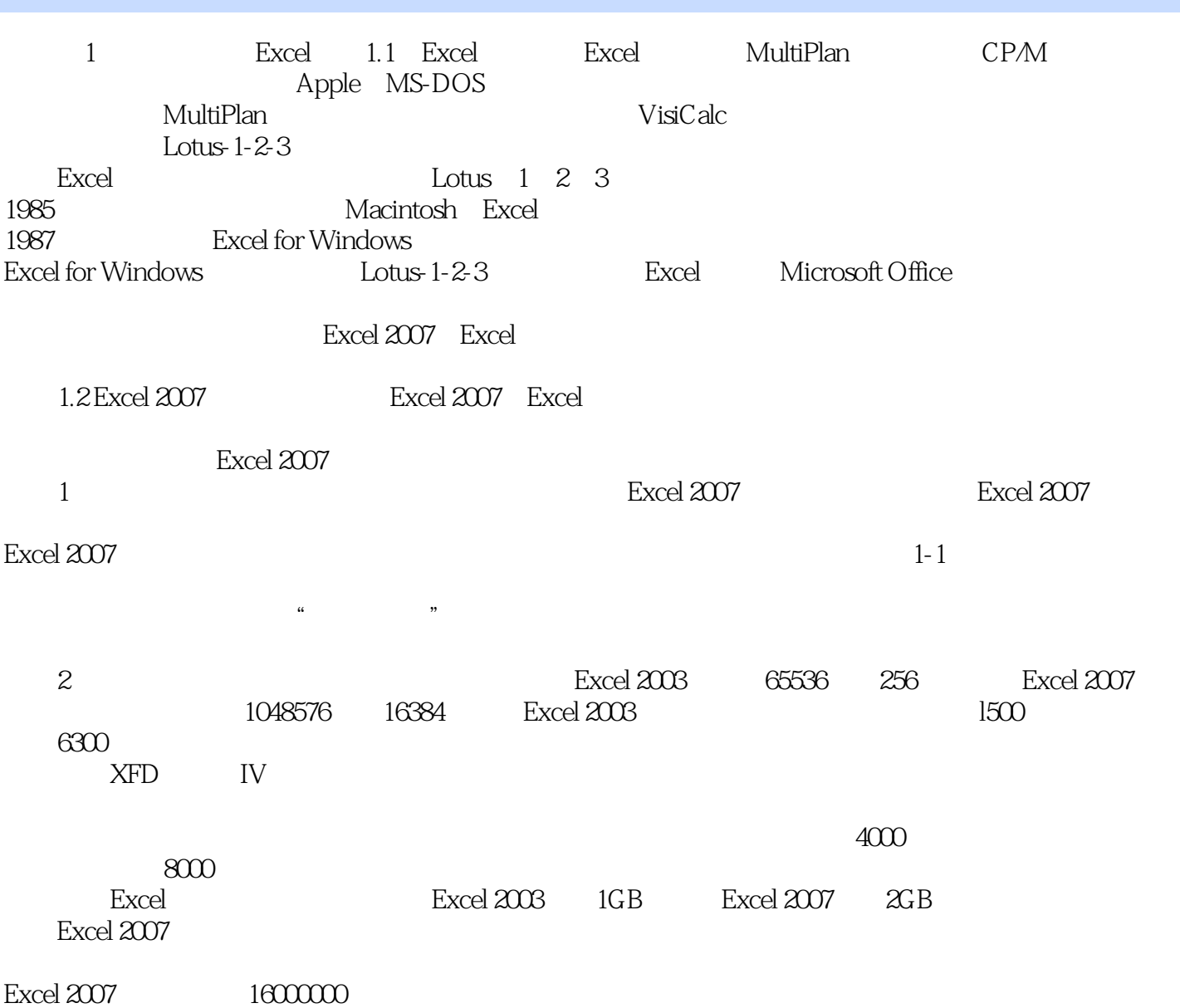

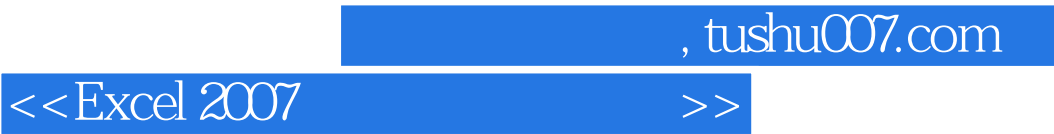

本站所提供下载的PDF图书仅提供预览和简介,请支持正版图书。

更多资源请访问:http://www.tushu007.com